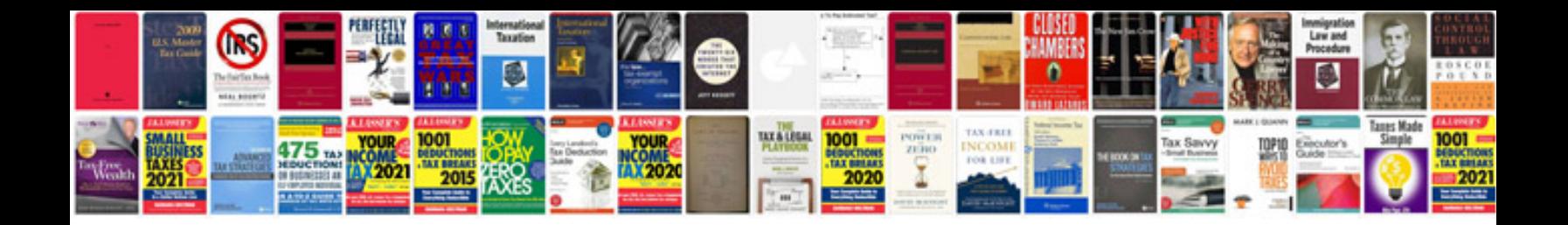

**Google docs poll template**

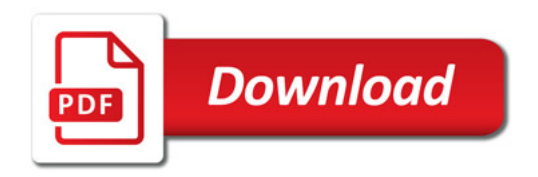

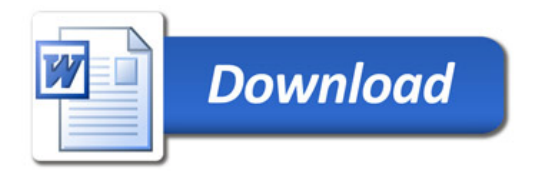